# **Državno natjecanje iz informatike**

Srednja škola Druga podskupina (3. i 4. razred)

> Prvi dan natjecanja 14. ožujka 2018.

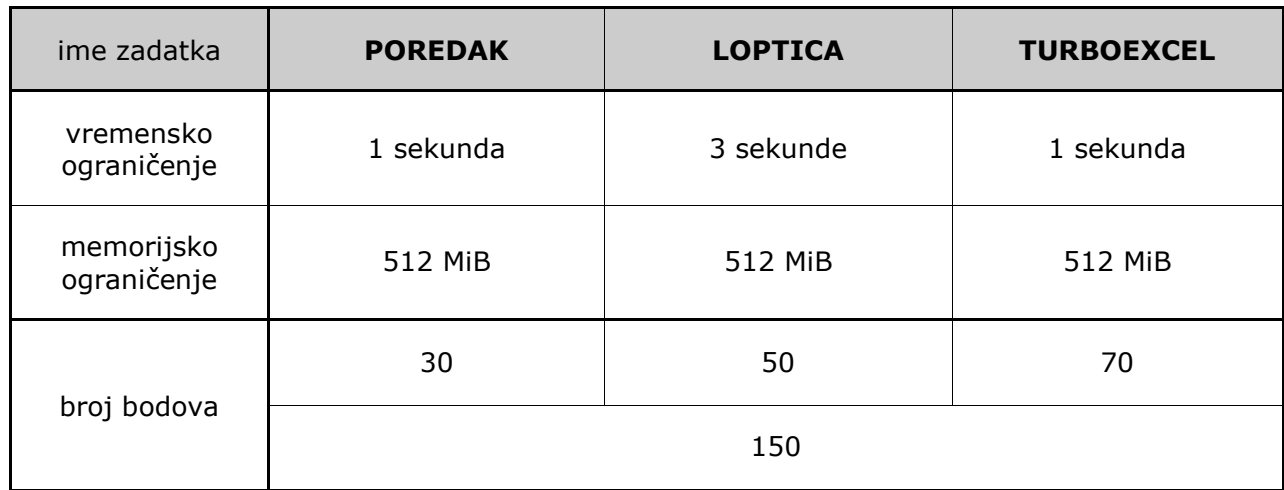

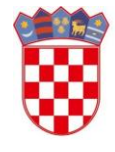

Ministarstvo znanosti i obrazovanja

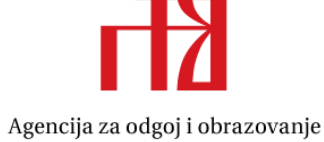

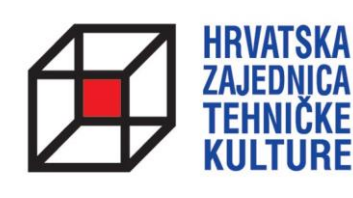

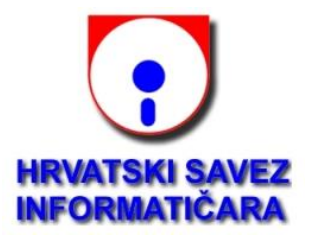

## **Zadatak POREDAK**

1 sekunda / 512 MiB / 30 bodova

Organizatori natjecanja odlučili su počastiti natjecatelje sljedećim inovativnim zadatkom:

*Zadan je broj N i niz od N različitih prirodnih brojeva A<sup>i</sup> (1 ≤ A<sup>i</sup> ≤ N). Odredite broj inverzija u nizu. Inverzija je par brojeva iz niza (Ai, Aj) za koje vrijedi i < j i A<sup>i</sup> > Aj.*

Taman prije početka natjecanja, kad je već sve trebalo biti spremno, organizatori su shvatili da su zbog greške na hard disku izgubili niz brojeva u ulaznoj datoteci jednog test podatka. Kako bi ispravili grešku, odlučili su rekonstruirati niz na temelju jedinih sačuvanih podataka - duljine niza N i konačnog rješenja za taj test primjer, broja K.

#### **ULAZNI PODATCI**

U jedinom retku nalaze se cijeli brojevi N ( $1 \le N \le 10^6$ ) i K ( $0 \le K \le N \cdot (N - 1) / 2$ ).

**Napomena**: Obratite pažnju da broj K ne stane uvijek u 32-bitni tip podataka. Preporučuje se korištenje *long long* u C/C++.

#### **IZLAZNI PODATCI**

U jedan redak ispišite niz od N **različitih** prirodnih brojeva A<sup>i</sup> (1 ≤ A<sup>i</sup> ≤ N), odvojenih razmakom, za koji je broj inverzija jednak K. Ako postoji više mogućih rješenja, ispišite bilo koje. Možete pretpostaviti da će rješenje uvijek postojati.

#### **BODOVANJE**

U test podacima vrijednima 20% bodova vrijedit će K < N.

U test podacima vrijednima 20% bodova vrijedit će  $N \le 10$ .

U dodatnim test podacima vrijednima 30% bodova vrijedit će N ≤ 1000.

## **PRIMJERI TEST PODATAKA**

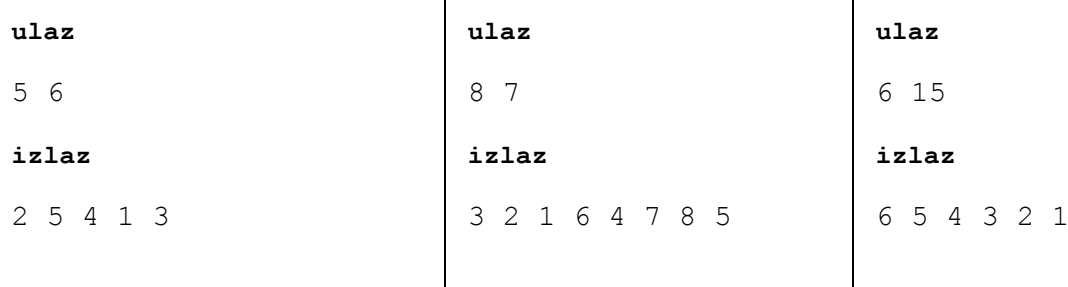

**Pojašnjenje prvog primjera:** U nizu se nalaze sljedeće inverzije:  $(2, 1), (5, 4), (5, 1), (5, 3), (4, 1)$  i  $(4, 3)$ .

# **Zadatak LOPTICA**

Nakon što su autori pripremili zadatke za natjecanje, odlučili su pronaći Krešu koji po običaju luta hotelom kako bi s njim otišli na večeru. Nakon dugog traganja pronašli su ga u prostoriji za natjecanje. Osim Kreše u prostoriji su vidjeli i ogroman nered - hrpu prevrnutih monitora te lopticu koja se odbija od zidova. Organizatori su ga upitali što se dogodilo na što je on, kako bi prikrio što je napravio, odgovorio zadatkom umjesto objašnjenjem:

"Zamislite Mirka kako se nalazi unutar pravokutne prostorije podijeljene na N x M polja veličine 1 x 1 metar. Slovom 'o' opisujemo polje u čijem središtu se nalazi Mirko, prazna polja opisujemo točkom (znak '.'), a polja u čijem središtu se nalazi stol s monitorom opisujemo jednim od znakova '|' ili '-', ovisno o položaju monitora.

Mirko je nadljudskom snagom bacio lopticu u smjeru sjeveroistoka u visini monitora. U trenutku u kojem je loptica udarila u monitor ili u zid prostorije, odbila se, tj. promijenila smjer leta za 90 stupnjeva u stranu u koju može nastaviti letjeti, s iste strane monitora ili zida s koje se nalazila prije sudara. Pri udarcu loptice, monitor se prevrće i pada sa stola. U slučaju da loptica udari u kut prostorije, mijenja smjer leta za 180 stupnjeva, a ako dođe do pozicije na kojoj se nalazi Mirko, on se izmiče kako ga ne bi pogodila. Na slici je prikazano odbijanje loptice u prostoriji iz prvog primjera niže:

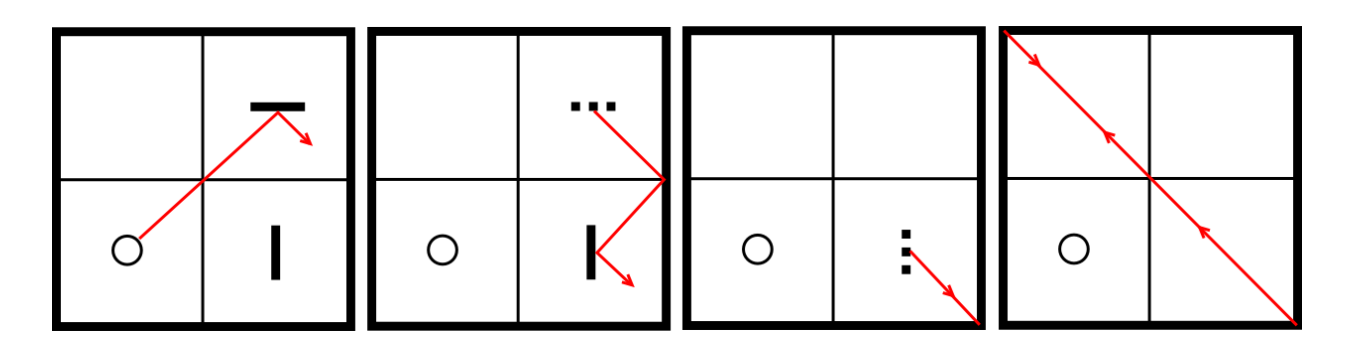

Rekonstruirajte put loptice tako što ćete za svaki monitor ispisati u kojoj sekundi je prevrnut, ako je loptica putovala brzinom od jednog polja u sekundi. Pretpostavite da loptica nikad nije prestala letjeti." Pomozite autorima riješiti Krešin zadatak kako bi ga mogli uvaliti natjecateljima na prvi dan natjecanja.

## **ULAZNI PODATCI**

U prvom retku nalaze se prirodni brojevi N i M ( $1 \le N$ ,  $M \le 1500$ ), dimenzije prostorije.

U sljedećih N redaka nalazi se po M znakova koji opisuju odgovarajuća polja prostorije kao u tekstu zadatka. Točno jedan od znakova bit će malo slovo 'o' (početna pozicija loptice).

## **IZLAZNI PODATCI**

Ispišite N redaka u kojima se nalazi po M brojeva koji odgovaraju poljima prostorije. Za svaki srušeni monitor, na njegovoj poziciji ispišite broj sekundi od početka leta nakon kojih je monitor srušen. Na svim ostalim pozicijama (uključujući monitore koji nisu srušeni) ispišite broj 0.

## **BODOVANJE**

U test podatcima vrijednima 40% bodova bit će N,  $M \le 50$ .

# **Zadatak LOPTICA**

3 sekunde / 512 MiB / 50 bodova

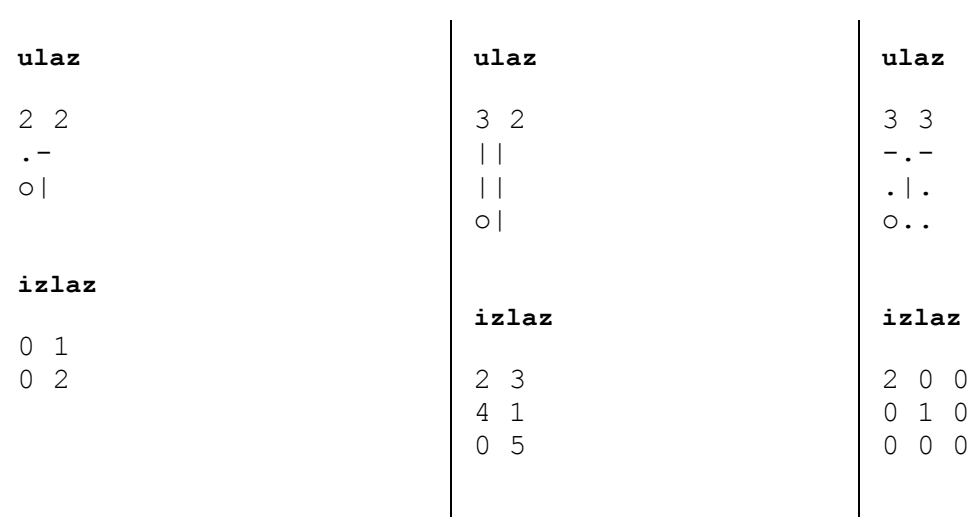

## **PRIMJERI TEST PODATAKA**

**Pojašnjenje prvog primjera:** Pogledati sliku iz teksta zadatka

# **Zadatak TURBOEXCEL**

1 sekunda / 512 MiB / 70 bodova

Mirko je tajnik u jednoj informatičkoj udruzi te često mora popunjavati Excel tablice. Njegova tablica ima K stupaca, a u prvom retku tablice nalaze se nazivi stupaca.

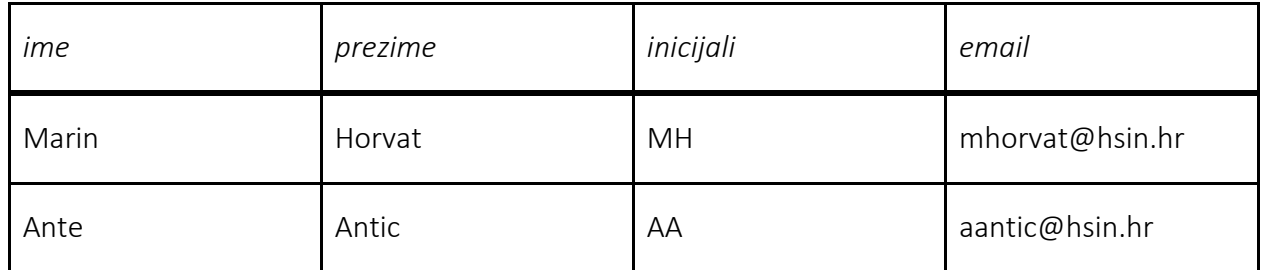

Mirku je popunjavanje tablica već naporno pa je krenuo razmišljati kako si olakšati posao. Primijetio je da je neke stupce tablice moguće odrediti iz drugih stupaca s pomoću jednostavne formule. Primjerice, stupac "inicijali" može se definirati kao spoj prvog slova iz "ime" i prvog slova iz "prezime".

Mirko nije stručnjak za Excel, ali je zato vrhunski programer. Odlučio je napisati program TurboExcel koji će iz Mirkovih primjera sam zaključiti koja Excel formula generira koji stupac. Ovako izgleda Mirkova zamisao:

- 1. Mirko će programu dati imena stupaca za koje očekuje formulu.
- 2. Mirko će popuniti prvih nekoliko redaka tablice (npr. dva retka kao gore).
- 3. Pokrenut će TurboExcel koji će potom za svaki od zadanih stupaca ispisati formulu koja odgovara Mirkovim unosima.

Svaki stupac možemo zamisliti kao varijablu, a svaki redak kao pridruživanje vrijednosti varijablama. U nastavku definiramo formule kojima TurboExcel raspolaže.

• Formula *\$var* vraća string sa vrijednosti pridruženoj varijabli.

Primjerice, vrijednosti pridružene varijablama u prvom retku su (bez navodnika): *\$ime* = "Marin", *\$prezime* = "Horvat", *\$inicijali* = "MH", *\$email* = ["mhorvat@hsin.hr"](mailto:mhorvat@hsin.hr).

- Formula *Const(s)* prima neki konstantni string te vraća isti taj string, npr. *Const(abc)* = "abc".
- Formula *Substr(f, i1, i2)* prima formulu *f* te dva pozitivna broja između 0 i 10 uključivo (i<sup>1</sup> strogo manji od i<sub>2</sub>) te vraća podstring rezultata formule f od pozicije i<sub>1</sub> do pozicije i<sub>2</sub> (i<sub>1</sub> uključivo, i<sub>2</sub> isključivo) brojeći od nule.

```
Primjer: Substr($prezime, 1, 5) = "orva" i Substr(Const(abcd), 1, 3) = "bc".
```
- Formule *Lower(f)* i *Upper(f)* primaju formulu *f* te pretvaraju sve abecedne znakove iz rezultata formule *f* u mala, odnosno velika slova. Primjer: *Lower(Substr(\$ime, 0, 2))* = "ma" i *Upper(\$prezime)* = "HORVAT".
- Formula *Concat(f1, f2, …, fk)* prima *k* formula te vraća rezultat koji se dobije spajanjem rezultata *k* formula iz argumenata.

Primjer: *Concat(\$ime, Const(,), Substr(\$prezime, 0, 2), Const(...))* = "Marin,Ho...".

Primjeri mogućih formula za gornju tablicu:

*inicijali* := *Concat(Substr(\$ime, 0, 1), Substr(\$prezime, 0, 1))*

*email* := *Concat(Lower(Substr(\$ime, 0, 1)), Lower(prezime), Const(@hsin.hr))*

Prilikom definiranja formule za neki stupac dozvoljeno je koristiti **sve stupce osim** stupca za koji se definira formula.

#### **Zadatak TURBOEXCEL**

1 sekunda / 512 MiB / 70 bodova

Pomozite Mirku napisati program TurboExcel. Program će dobiti malu tablicu sa N redaka i K stupaca te potom imena Q stupaca za koje je potrebno pronaći formulu. Ako za neki stupac postoji više zadovoljavajućih formula, pronađite najkraću. Ako postoji više najkraćih formula, među njima pronađite leksikografski najmanju.

#### **ULAZNI PODATCI**

U prvom retku nalaze se prirodni brojevi N i K ( $1 \le N \le 4$ ,  $1 \le K \le 10$ ).

U drugom retku nalaze se međusobno različita imena K stupaca. Ime stupca je sastavljeno od najviše 10 znakova engleske abecede.

U svakom od sljedećih N redaka nalazi se K stringova koji predstavljaju Mirkovu malu tablicu. Svaki string sastoji se od najviše 10 znakova koji mogu biti mala ili velika slova engleske abecede te dodatno znakovi "@", ".", "," (bez navodnika).

U sljedećem retku nalazi se prirodan broj Q, broj stupaca za koje je potrebno pronaći formulu (1 ≤ Q ≤ K). U sljedećih Q redaka nalaze se imena stupaca za koje je potrebno pronaći formulu.

## **IZLAZNI PODATCI**

U svakom od Q redaka ispišite formulu za odgovarajući stupac. Možete pretpostaviti da za svaki traženi stupac postoji barem jedna točna formula.

#### **BODOVANJE**

U test podatcima vrijednima 10 bodova tražena formula neće sadržavati formulu *Concat*.

U test podatcima vrijednima 16 bodova formula neće sadržavati formulu *Substr*.

U test podatcima vrijednima 14 bodova vrijedit će  $N = 2$ .

U test podatcima vrijednima 20 bodova vrijedit će  $N = 3$ .

## **PRIMJERI TEST PODATAKA**

#### **ulaz**

```
2 4
ime prezime inicijali email
Marin Horvat MH mhorvat@hsin.hr
Ante Anntic AA aanntic@hsin.hr
2
inicijali
email
```
#### **izlaz**

```
Substr(Upper($email), 0, 2)
Concat(Lower($inicijali), Substr($prezime, 1, 6), Const(@hsin.hr))
```
#### **Pojašnjenje prvog primjera:**

Formula *\$email* vraća "[mhorvat@hsin.hr](mailto:mhorvat@hsin.hr)" za prvi, odnosno "[aanntic@hsin.hr](mailto:aanntic@hsin.hr)" za drugi redak. *(okreni stranicu)*

## **Zadatak TURBOEXCEL**

1 sekunda / 512 MiB / 70 bodova

Formula *Upper(\$email)* vraća "MHORVAT@HSIN.HR" za prvi, odnosno "AANTIC@HSIN.HR" za drugi redak.

Formula *Substr(Upper(\$email), 0, 2)* vraća "MH" za prvi, odnosno "AA" za drugi redak što odgovara Mirkovim unosima za stupac inicijali.

Formula *Lower(\$inicijali)* vraća "mh" za prvi, odnosno "aa" za drugi redak.

Formula *Substr(\$prezime, 1, 6)* vraća "orvat" za prvi, odnosno "nntic" za drugi redak.

Formula *Const(@hsin.hr)* vraca "@hsin.hr" za oba retka.

Formula *Concat(Lower(\$inicijali), Substr(\$prezime, 1, 6), Const(@hsin.hr))* vraća "[mhorvat@hsin.hr](mailto:mhorvat@hsin.hr)" za prvi, odnosno "[aanntic@hsin.hr](mailto:aanntic@hsin.hr)" za drugi redak što odgovara Mirkovim unosima za stupac email.

#### **ulaz**

```
4 4
axt bgf c d 
aa aA AAaaAAAa aaaaaaAAA 
AA aa AAaaAAAA aaaaaaAAA 
Aa aaa AAaaaAAAAA aaaaaaAAAA 
aA A AAaAAa aaaaaaAA 
2
c
d
```
#### **izlaz**

```
Concat(Const(AA), Lower($bgf), Const(A), Upper($bgf), Substr($axt, 0, 1))
Concat(Const(aaaaaaA), Upper($bgf))
```